Dirección General de Desarrollo Académico e Innovación Educativa **Dirección de Fortalecimiento Académico**

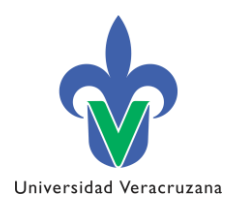

# **Recepción de solicitudes PRODEP 2018 Región Xalapa**

Horarios de atención: 8:00 a 14:00 hrs y de 15:00 – 20:00hrs.

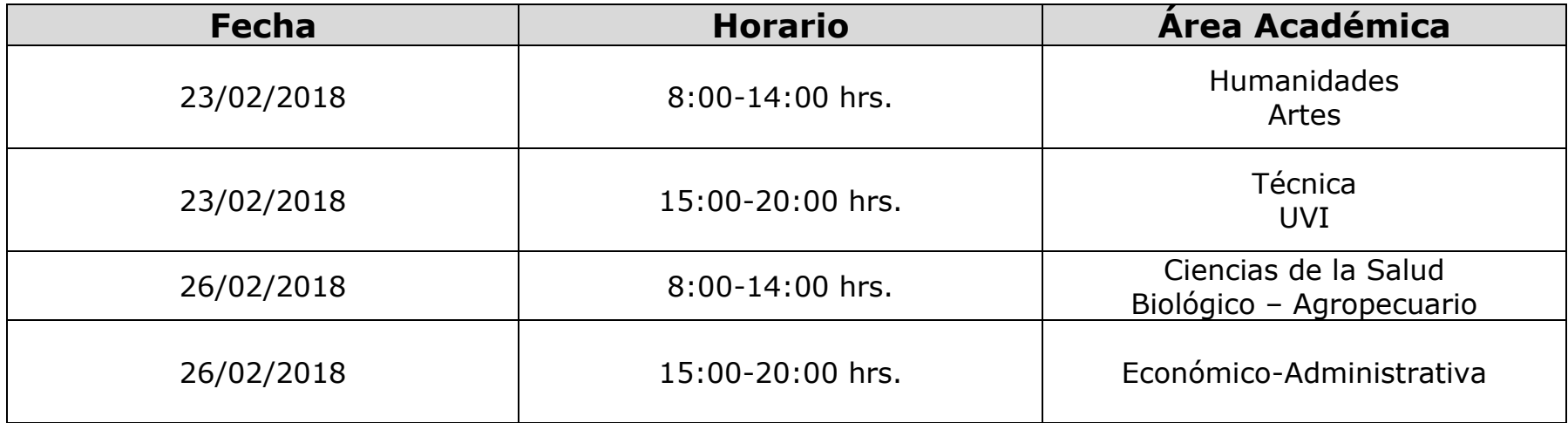

Es de suma importancia que los académicos participantes/interesados asuman el compromiso de contribuir con los siguientes requerimientos:

- 1. Enviar previamente la solicitud al Representante Institucional ante PRODEP (RIP).
- 2. Entregar en dos tantos la ficha y solicitud de manera impresa, firmada con tinta azul por el interesado (la que emite la plataforma).

·Imprimir la ficha y solicitud (según sean la convocatoria), que cumpla las siguientes características:

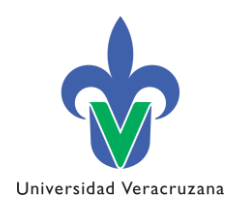

- o Impresión en blanco y negro (legible) de dos tantos a hoja completa de tal modo que incluya
- el pie de página que arroja la plataforma.
- o No engrapar o engargolar.
- 3. Entregar de manera individual las evidencias en una memoria USB, la cual deberá venir etiqueta con los siguientes datos del académico:

·Nombre completo ·Región ·Área Académica ·Entidad de adscripción ·Número de extensión o celular

### **Integrar las evidencias en el siguiente orden (Digital – USB):**

- **Docencia**
	- 2015
	- 2016
	- 2017
- **Generación o Aplicación Innovadora del conocimiento**
	- 2015
	- 2016
	- 2017
- **Tutorías**
	- $0.2017$
- **Gestión Académica – Vinculación** o 2017

**Agregar en formato digital el último grado de estudio Titulo y/o Acta de Examen y/o Cédula (Doctorado, Maestría o especialidad Médica) y nombramiento y/o Talón de cheque u otro documento que avale su categoría como PTC.**

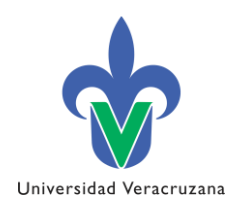

### **CRITERIOS A CONSIDERAR:**

- De contar con año sabático debe seguir los siguientes pasos para poder generar la solicitud:
- 1. Actualizar el CV dentro de la plataforma de PRODEP.
- 2. Enviar un correo a **[scolorado@uv.mx](mailto:scolorado@uv.mx)**, adjuntando el oficio de comisión del año sabático y señalar a que convocatoria desea participar.

Una vez generado estos pasos su solicitud será turnada a la SES – PRODEP para solicitar la apertura correspondiente,

finalmente, podrá enviarla desde la plataforma al Representante Institucional ante PRODEP (RIP).

• En caso de que forme parte de un Cuerpo Académico y a este le corresponda ser evaluado durante el presente periodo, no olvide vincular su producción a la del CA.

### **Nota importante: NO SE RECIBIRÁ LA DOCUMENTACIÓN DE NO CUMPLIR CON ALGUNO DE LOS REQUISITOS ANTES MENCIONADOS.**

Sin otro particular y agradeciendo la atención que sirva prestar a esta solicitud le envío un cordial saludo.

## *A t e n t a m e n t e*

"Lis de Veracruz: Arte, Ciencia, Luz" Dr. Rafael Díaz Sobac Director General **Dirección General de Desarrollo Académico e Innovación Educativa**